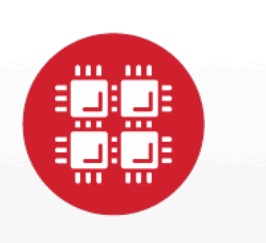

# **Ohio Supercomputer Center**

An OH·TECH Consortium Member

#### Feb 2014 HPC Tech Talk

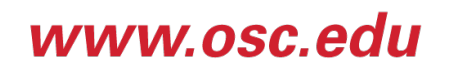

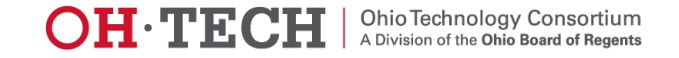

# Agenda

- Mission
- WebEX tips
- Overview of service changes
- Attendee-driven discussion
- "Tech Notes" (30 minutes) GPU utilization at OSC for computational chemistry
- Slides are available at
	- http://www.osc.edu/tech\_talks

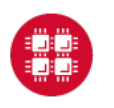

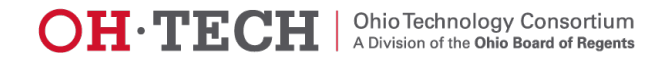

#### **Mission**

- We want to better engage the daily users of the system
- Provide another avenue for the community to raise issues and talk about unmet needs.
- This event is for you! Please ask questions, make comments, and provide feedback as to how these can be improved to better serve you.

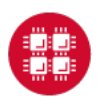

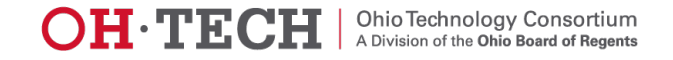

### WebEX tips

- You can use the "Raise" hand" icon to ask a question or make a comment (this will notify us so that we can acknowledge you)
- You may also use the Q&A section to ask questions.
- Please mute your microphones when not talking, to avoid feedback and interference noises.

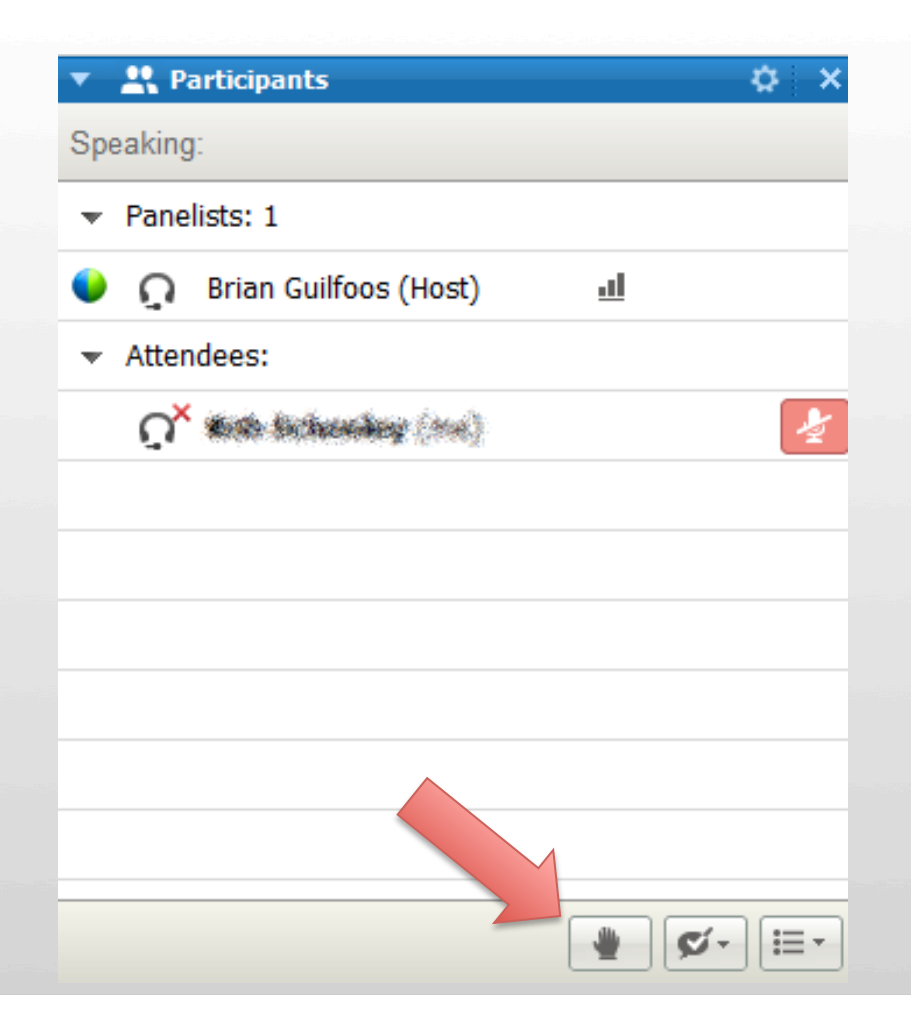

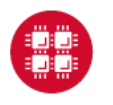

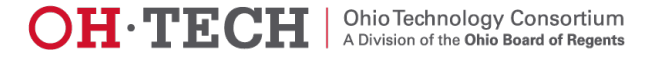

#### Downtime Summary

- Updated Red Hat Enterprise Linux (RHEL) operating system on all clusters to newer version
	- The Glenn cluster is now running RHEL 5.10, and Oakley is running RHEL 6.5
	- If something no longer works as before, this may be the culprit. Feel free to email oschelp@osc.edu
- GPFS upgrades
	- Much faster I/O speeds, for those of you who have allocations on /nfs/gpfs.

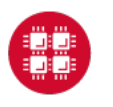

**Ohio Supercomputer Center** 

Ohio Technology Consortium<br>A Division of the Ohio Board of Regents

I E HE(CH

### Software Updates

- LS-DYNA 971-R7.0.0 now available on Glenn
- Gaussian license has been renewed
- Intel Compilers and the mvapich2 MPI library are updated regularly on Oakley
	- most recent Intel compiler module is intel/14.0.0.080
	- latest stable mvapich2 release is mvapich2/1.9
- Hybrid MPI/SHMEM or MPI/UPC programming for friendly users with mvapich2-x on Oakley, contact ktomko@osc.edu for more information

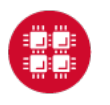

**Ohio Supercomputer Center** 

Ohio Technology Consortium<br>A Division of the Ohio Board of Regents

нычасн

### Module changes for ANSYS/Abaqus

- Main modules updated to direct users to the correct license server
- Old modules have been deprecated
	- Will be removed in the future
- Effective on both clusters
- I.e., use *module load abaqus/6.12* instead of *module load abaqus/6.12-nimbis* or similar (Oakley syntax)

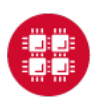

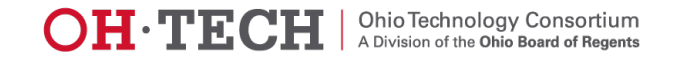

### Updated software pages

- Now capable of filtering by cluster or by application area.
	- http://www.osc.edu/supercomputing/software

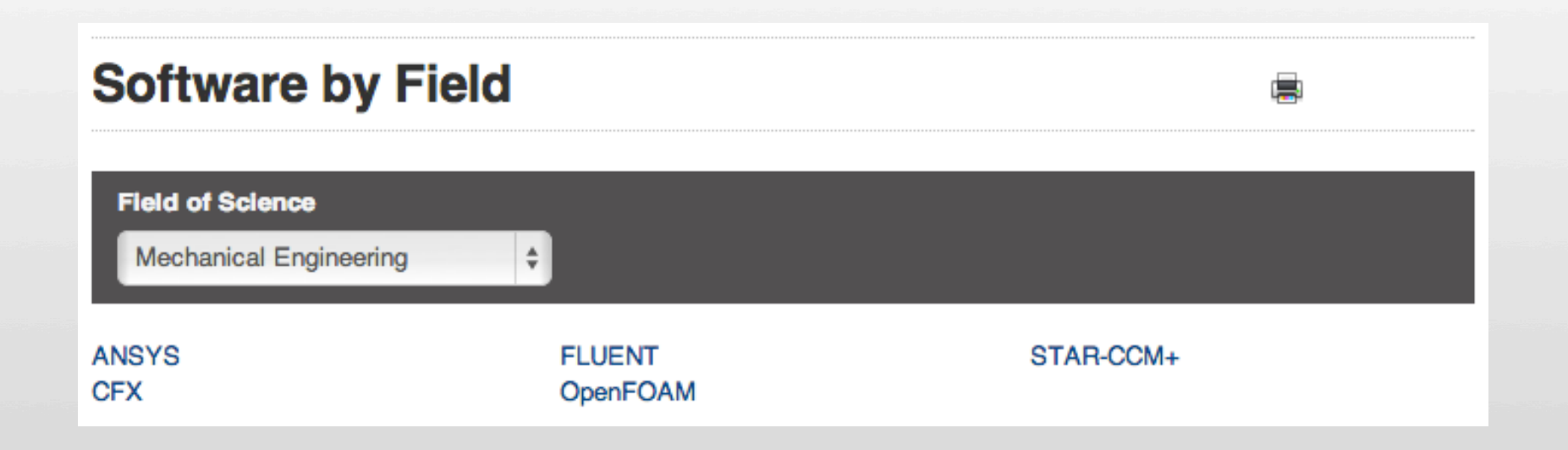

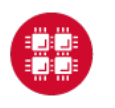

**Ohio Supercomputer Center** 

Slide 8

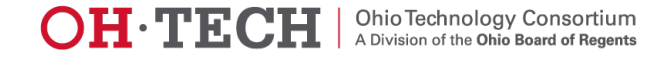

#### SUG Software Focus Groups

- We'd like your input on decisions regarding software installed for general use (via modules) on our systems
- An invitation to participate will be sent out to users in the next few weeks, or send email to Karen Tomko, ktomko@osc.edu
- Establishing several initial focus groups:
	- Bio informatics/Bio **Sciences**
	- Fluid Dynamics
	- Structural mechanics
- Quantum Chemistry/ **Materials**
- Physics
- Atmospheric and Environmental Modeling

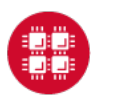

Slide 9

#### New Identity Management Site

- Password and shell changes are no longer performed on ARMSTRONG.
- Accounts can be recovered via email if you have forgotten your password.
- You can change your email address
- If your name is not correct when you log in, contact OSC Help!
- https://my.osc.edu/

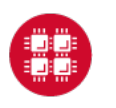

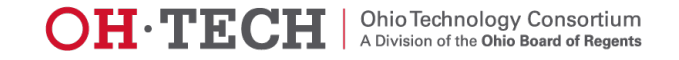

#### Glenn is still in production!

- Long waits on Oakley, but often no wait at all on Glenn
- We can provide assistance in migrating your jobs to Glenn, or helping you decide if you will benefit from switching.
- If there are software packages missing on Glenn that you require, contact OSC Help to have them added.

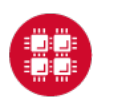

**Ohio Supercomputer Center** 

Slide 11

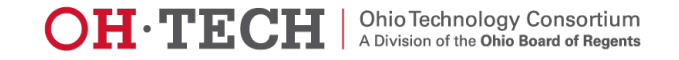

#### Known Issues

- You cannot check your quota on GPFS. No workaround; the quota numbers reported when you log in are calculated once per day.
- Look at the bottom of http://www.osc.edu/supercomputing for up to date issue reporting.

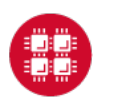

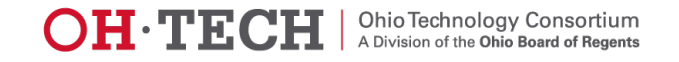

### Discussion period

• Floor open to questions of presented material, or for the community to raise other issues to discuss.

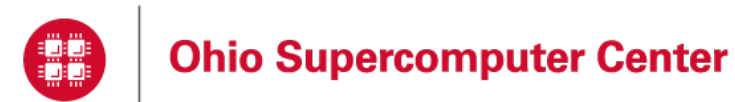

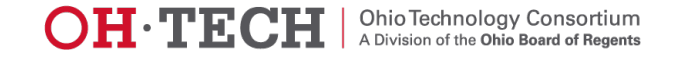

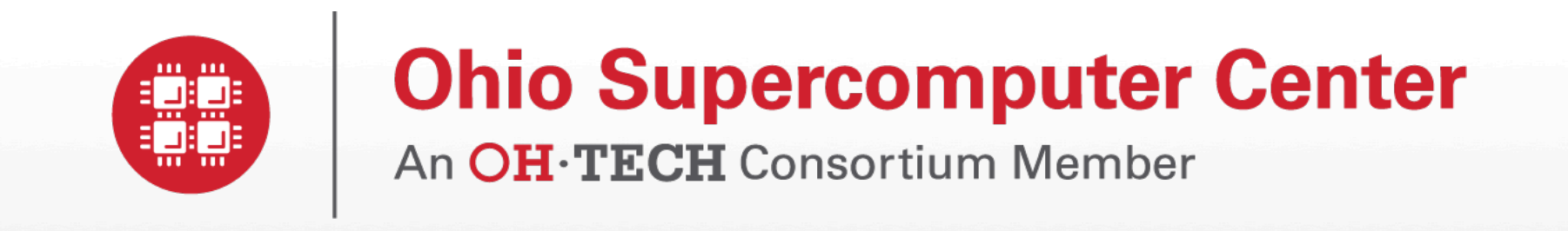

#### Tech Notes

Computational Chemistry on NVIDIA GPUs at OSC Dr. Scott Brozell

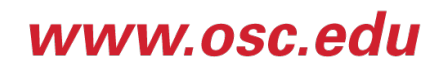

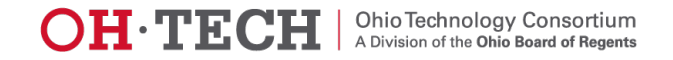

### Goals

- Increase awareness and facilitate usage of underutilized hardware resources and significant software capabilities
- Obtain community feedback

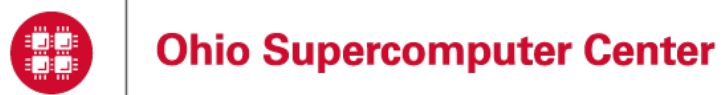

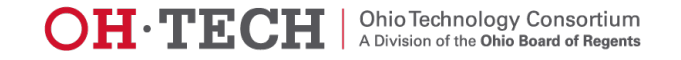

# **Outline**

- Introduction
- GPU Hardware
- GPU Batch Usage
- **GPU Policy**
- GPU Enabled Software Applications
	- Molecular Dynamics
	- Electronic Structure
	- Examples

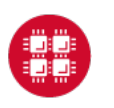

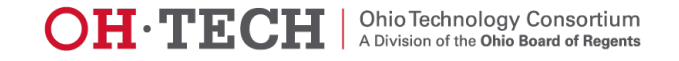

#### **Introduction**

- Graphics Processing Unit (GPU)
	- Specialized coprocessor for 3D computer graphics
	- Massively data parallel processing
- General Purpose computing on GPUs (GPGPU)
	- Evolving floating point arithmetic support
	- Single Instruction Multiple Data (SIMD) algorithms
- Compute Unified Device Architecture (CUDA)
	- NVIDIA parallel programming model and toolset
	- Partition computation across hybrid computing platform

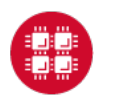

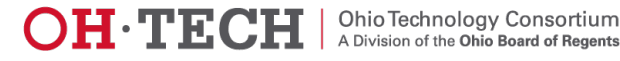

#### Csuri Advanced GPU Environment

HP Intel Xeon **Oakley Cluster**  IBM 1350 AMD Opteron **Glenn Cluster** 

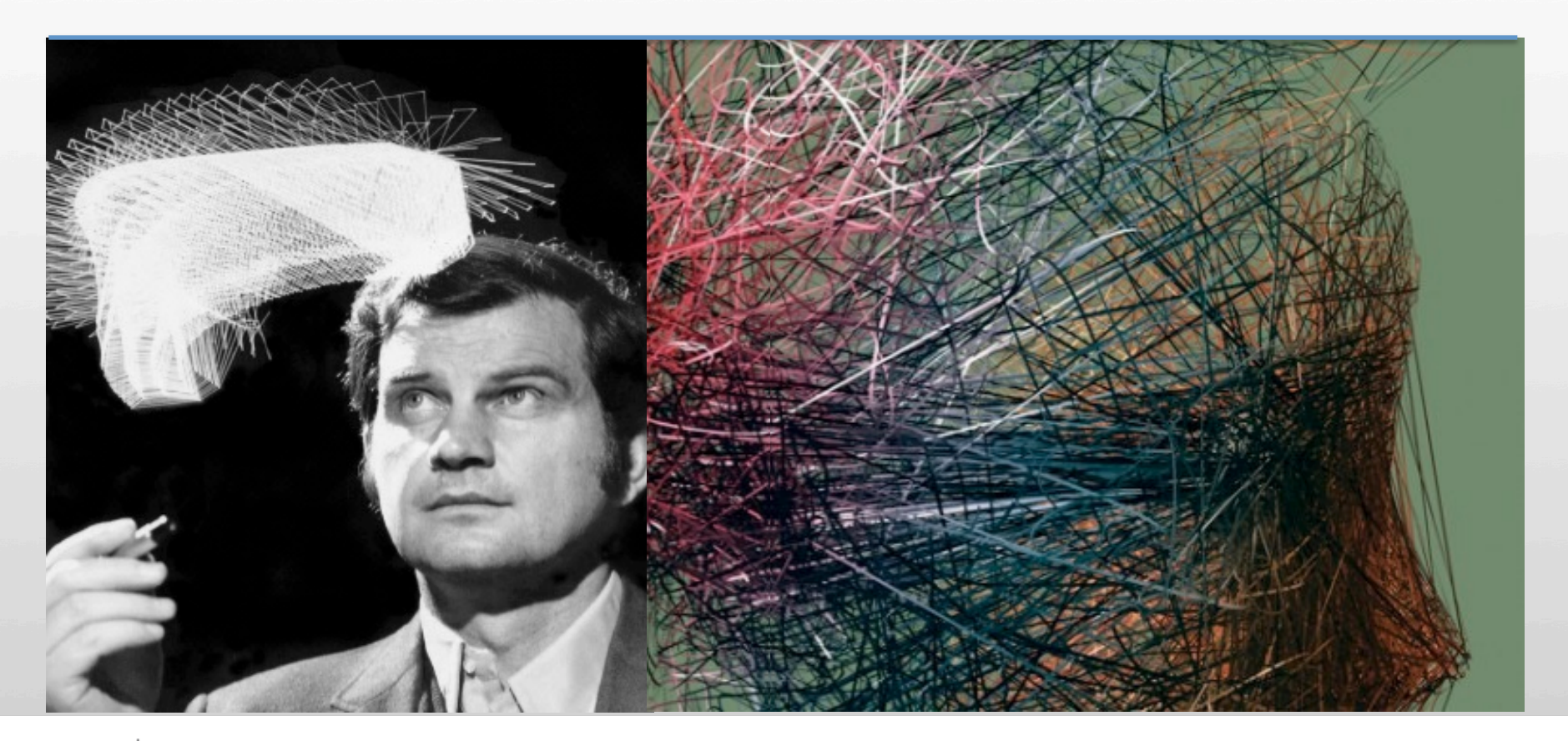

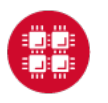

**Ohio Supercomputer Center** 

Slide 18

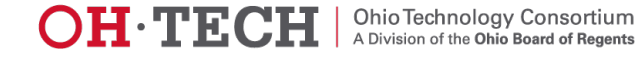

### Batch Usage

- PBS directives and environment variables
	- Oakley
		- #PBS Inodes=n:ppn=p:gpus=g

 $- +1 < = n$ ,  $1 < = p < = 12$ , and  $1 < = q < = 2$ 

- #PBS nodes=n:ppn=12:gpus=2:vis
	- Starts an X server
- \$PBS\_GPUFILE
	- Specifies a file containing the allocated GPU identifiers
- Glenn
	- #PBS nodes=n:ppn=8:gpu
		- $+1 < n$
		- Automatically allocated a whole node of 2 GPUs

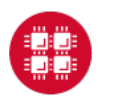

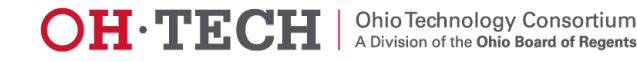

### Batch Policy

- Scheduling
	- GPU nodes reserved for GPU jobs
		- Except for backfill very short jobs
- Charging
	- No charge for GPUs per se
	- Based on total CPU time
- GPU resources are underutilized

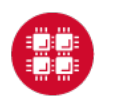

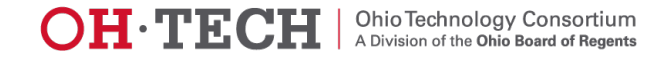

# GPU Enabled Software Applications

#### NVIDIA Computational Chemistry Site

- Complete listing
- Visualization
	- VMD
		- Oakley
		- Automatically detects computational resources
			- $-$  qsub  $-$ l  $-X$   $-$ l nodes=1:ppn=12:gpus=2
			- module load vmd; vmd
		- Automatically recognizes display settings
			- If no display then defaults to text mode
			- glxinfo command reports OpenGL status

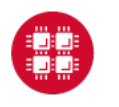

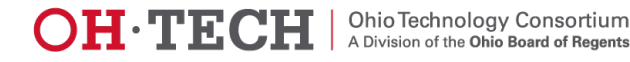

- Amber
	- Explicit and implicit solvent simulations
		- **Significant speedups**
		- **Many features**
		- Effective GPU only programming model
			- For I/O, one CPU core needed per GPU
			- Oakley nodes=1:ppn=2:gpus=2
				- » pmemd.cuda &; pmemd.cuda &; wait
				- » mpiexec pmemd.cuda.MPI
			- Modest scalability
			- Size limitations
		- Amber 14 planned release in April
			- Improved performance, scaling; more features

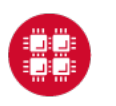

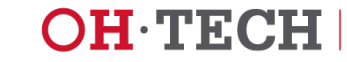

- **Gromacs** 
	- 4.6 has native GPU acceleration
		- Non-bonded forces calculated on GPUs
		- Explicit and implicit solvent simulations
		- Significant speedups
		- Full featured
		- Hybrid CPU and GPU programming model
			- Use multiple CPU cores per GPU
			- Oakley nodes=n:ppn=12:gpus=2
				- » cutoff-scheme=verlet
			- Modest scalability

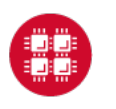

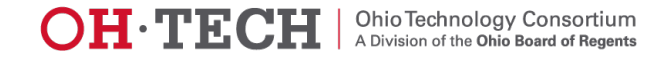

#### • NAMD

- Native GPU acceleration
	- Non-bonded forces calculated on GPUs
	- Explicit and implicit solvent simulations
	- Significant speedups
	- Full featured
	- Hybrid CPU and GPU programming model
		- Use multiple CPU cores per GPU
		- Oakley nodes=n:ppn=12:gpus=2
			- » namd2 +idlepoll
		- Modest scalability

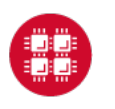

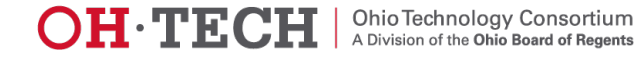

#### • LAMMPS

- GPU standard package
	- Long-range Coulombics calculated on GPUs
	- Significant speedups
	- Hybrid CPU and GPU programming model
		- Use multiple CPU cores per GPU
		- Oakley nodes=n:ppn=12:gpus=2

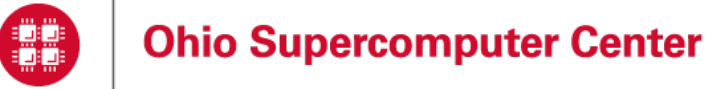

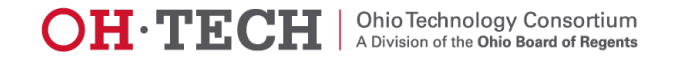

#### **LAMMPS**

- USER-CUDA package
	- Long-range Coulombics calculated on GPUs
	- Significant speedups
	- Mostly GPU only programming model
		- For I/O, one CPU core needed per GPU
		- Oakley nodes=1:ppn=2:gpus=2
- GPU versus USER-CUDA
	- Generally USER-CUDA has more features
	- Benchmarking recommended

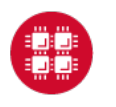

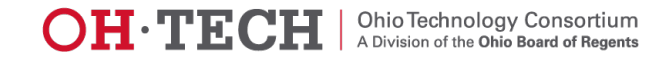

# Electronic Structure Software

- Emerging functionality on GPUs
	- GAMESS
		- RHF, RMP2, RCCSD(T)
			- Modest speedups
	- NWChem
		- Various CCSD subtasks
			- Modest overall speedups
		- Installation of 6.3 is planned
	- Q-Chem
		- RI-MP2
			- Significant speedups
			- Installation and testing in progress

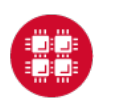

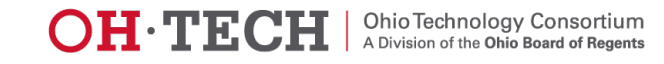

# Electronic Structure Software

- GPU functionality coming
	- Gaussian
		- Under development
	- Molpro
		- Density fitting methods: HF, DFT, MP2, etc.
			- Modest overall speedups
		- Purchase request was approved

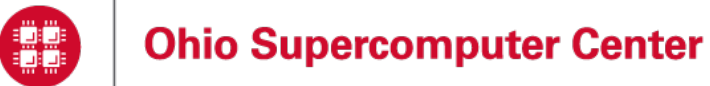

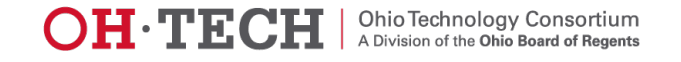

#### Example Batch Scripts

- Input files in /nfs/10/srb/workshops/compchem
- Amber Oakley dual GPU:
	- amber/ jac9999dualcuda.oakley.pbs
- Amber Oakley parallel GPU:
	- amber/ jac1000cudampi.oakley.pbs

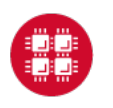

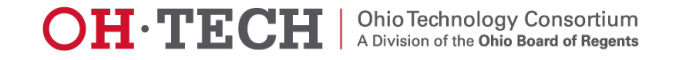

# **Summary**

- Powerful GPU resources are underutilized
- Significant HPC GPGPU performance improvements exist in software applications especially in the area of molecular dynamics
- GPU batch policies are very favorable
- Community feedback is encouraged

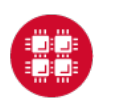

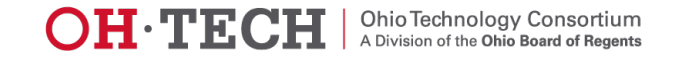

#### 

## Q&A

- Any questions?
- oschelp@osc.edu

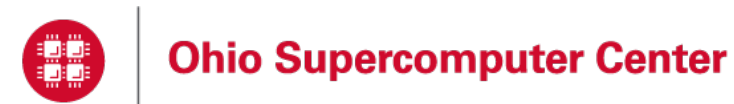

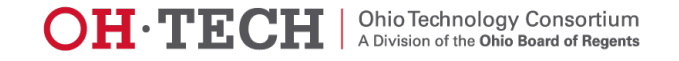